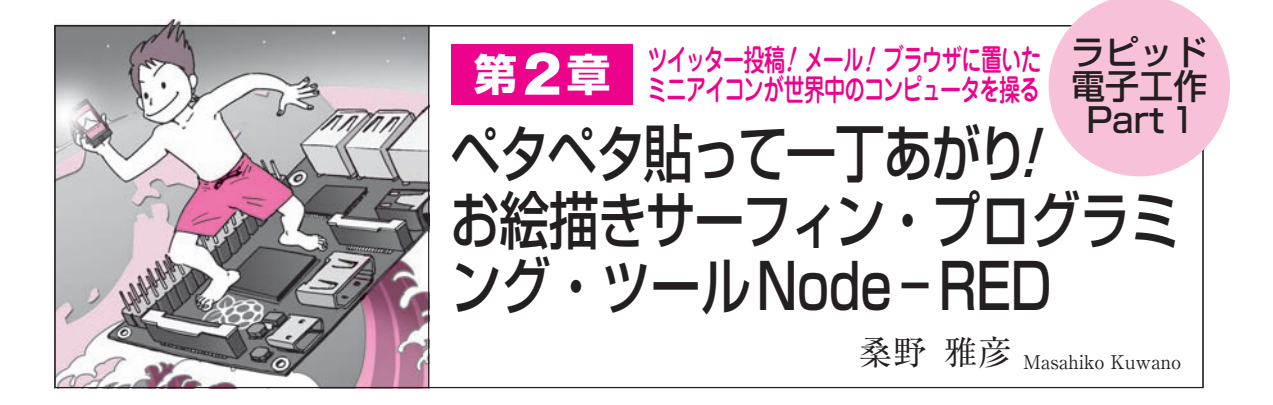

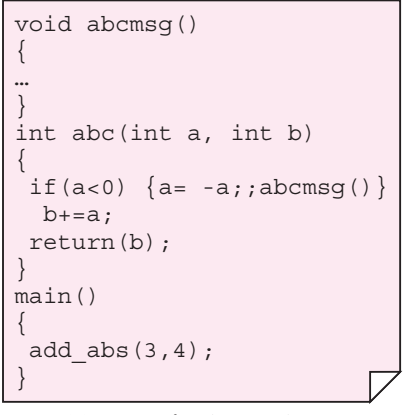

(**a**)通常のプログラミング言語

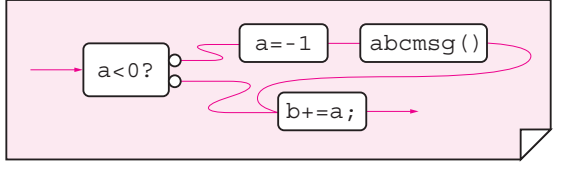

(**b**) Node-RFD

**図 1 お絵描きサーフィン・プログラミング・ツールNode- REDの接続例**

三つの機能は独立しており同時に動作する.ノードの入力に複数の線を 接続してもOK. ループもOK

## コンピュータ自由自在! IBM製ハイパー・ プログラミング・ツール Node-REDのしくみ

**● 入出力をもつ独立ノードを並べてメッセージを伝 えていく**

第1章の図1に示すように、Node-REDは用意され たノードと呼ばれるモジュール(ソーセージみたいな アイコン)を線でつないでアプリケーション(フローと 呼ぶ)を作ります.ノードの中身はテキスト・ファイ ルなので,手を加えてカスタマイズできます.

 Node-RED全体の処理の流れが1枚の絵として見 ることができます(**図 1**).どこから得られたデータが どこで加工されて,どこに流れていくのかが一目でわ かり、いくつもの経路を通るような場合でも、ノード 間の関連など,全体像を把握しやすいです.

 各ノードは,独立した入力と出力をもっていて,ノ ード間でデータ(メッセージ)を受け渡しします.この 造りを「メッセージ・パッシング」と呼びます.

Node-REDはさまざまなノードを備えており、次 の三つに分類できます.

(1)入力ノード(Input)

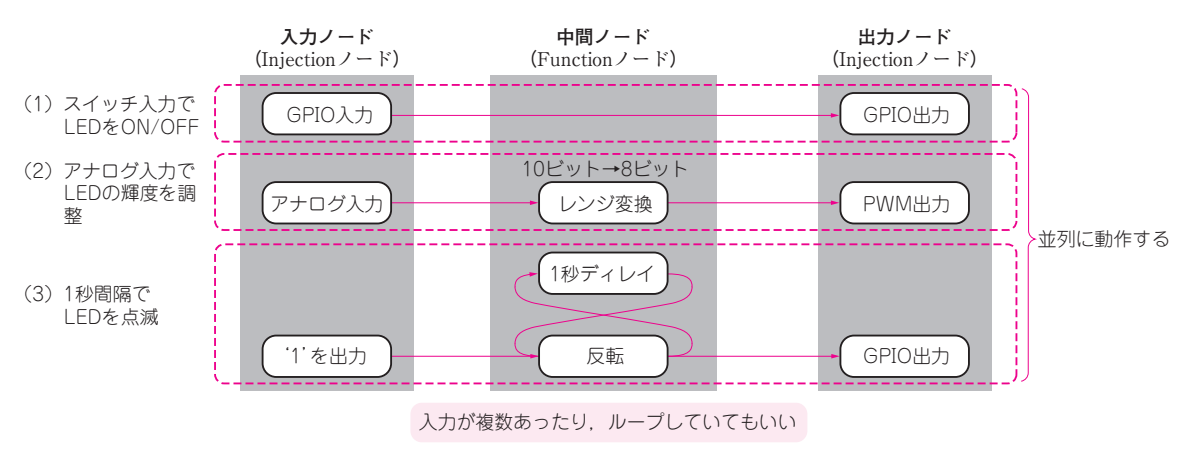

**図 2 Node-REDはグラフィカルなことに加えて処理全体が 1枚の絵で見渡せるのがすばらしい**